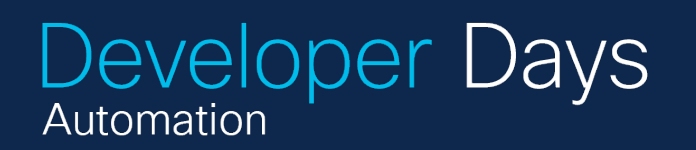

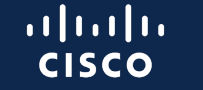

The bridge to possible

 $ee//$ 

## Model Everything<sup>7</sup> Automate Anything

Remove the Limits on What You Automate with NSO

Scott Barvick CTO – Data Ductus December 2023

## Opportunity -<br>Extract more automation value from NSO

- Many things get touched in the network that do not have NEDs
- Start with a data model (YANG or other!) and you can generate the core infrastructure necessary to automate using NSO

# Model Everything

#### Great progress for network function YANGs

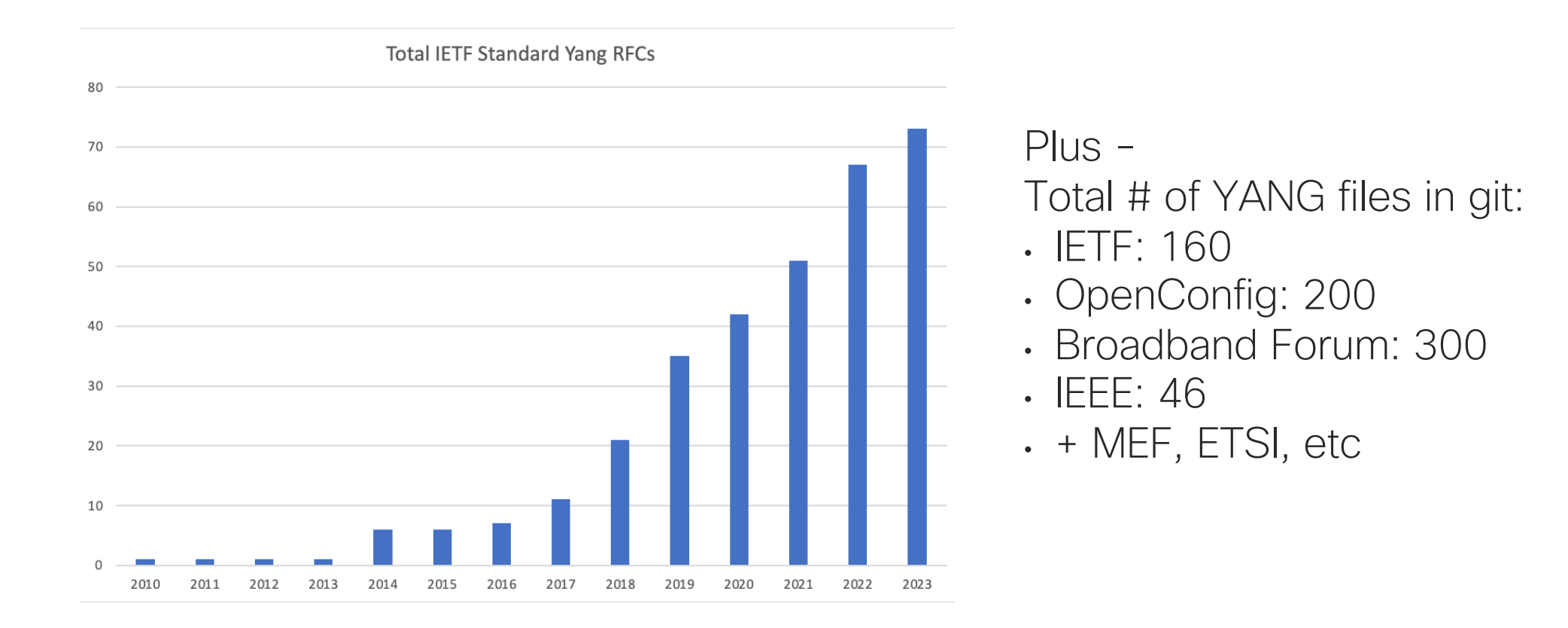

#### What else should be modeled?

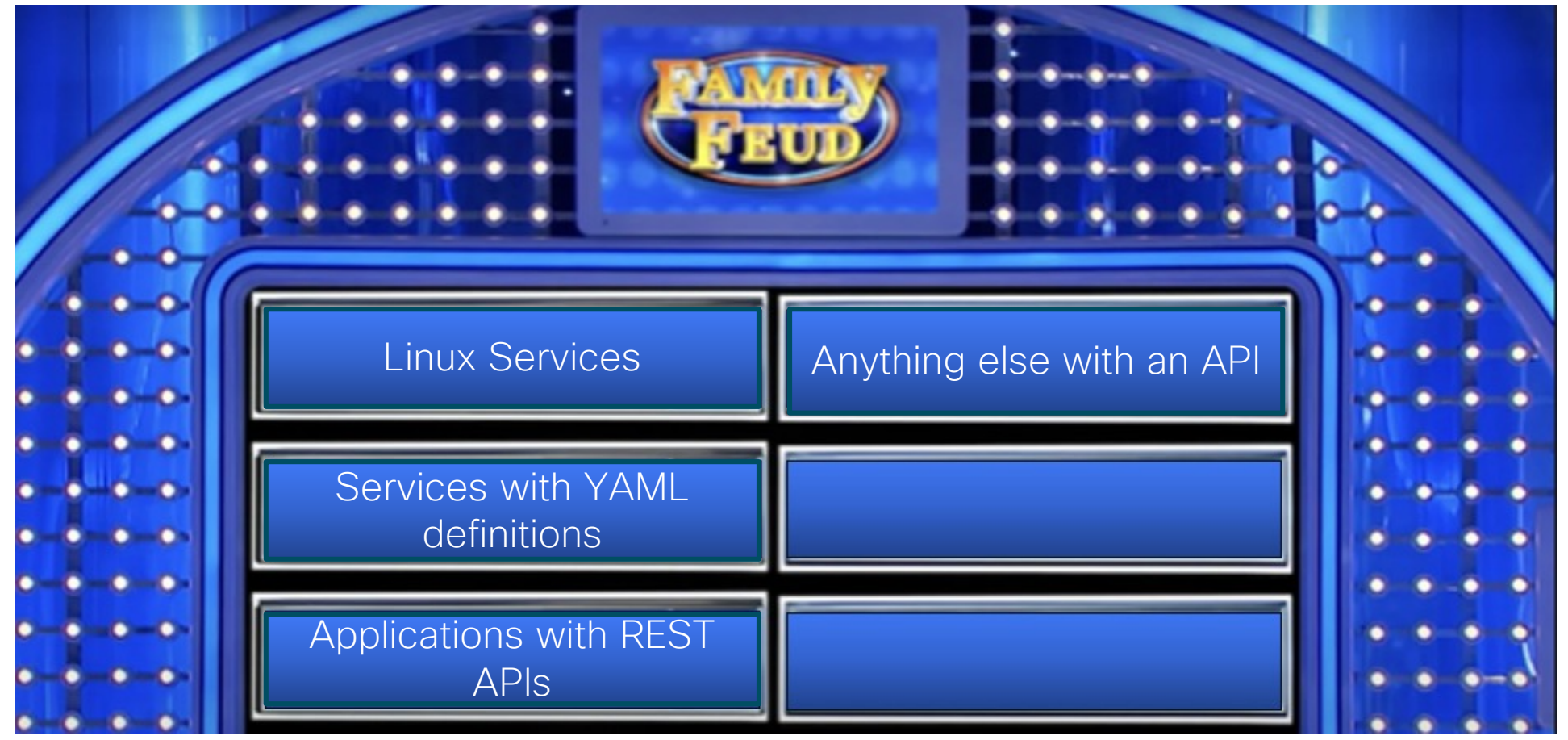

© 2023 Cisco and/or its affiliates. All rights reserved. Cisco Public 5

### Modeling Linux **Services**

#### NTP, DNS, SSHD

- Easy to understand
- Text files to configure
- Modeled with OpenConfig YANGs

#### Open-source routing/networking

- More complex
- Different configuration options
- Probably can use OpenConfig or IETF YANGs

#### Modeling YAML-based Services

![](_page_6_Picture_48.jpeg)

© 2023 Cisco and/or its affiliates. All rights reserved. Cisco Public 7

YAML is a data serialization format, not a data model

e.g. what are the allowed values for the 'kind' field?

Kubernetes is a great example

- Mature, well-understood capabilities
- Rich implementation ecosystem
- YAML deployment with kubectl

### Modeling functions with REST APIs

![](_page_7_Figure_1.jpeg)

How is "Object" defined?

- Ad hoc API documentation historical and no modeling
- Swagger->OpenAPI growing with modeling!
- YANG None!

### Generating YANG from OpenAPI (fka Swagger)

- OpenAPI spec includes a 'data model' – similar to YANG
- 120+ "generators" generate client and server code in every language – and documentation and schema
- No YANG until now

(https://openapigenerator.tech)

```
"/devices/{serial}/appliance/performance": {
"aet": {
  "description": "Return the performance score for a single MX.
  "operationId": "getDeviceAppliancePerformance",
  "parameters": [
       "name": "serial",
       "in": "path",
       "description": "Serial",
       "schema": \{"type": "string"
       },
       "required": true
```
## Modeling Summary

- If there is a function out there you want to automate through NSO, start with a model
- Modeling with YANG is not that difficult for the NSO community if none exists – we do it all the time with service models
- Many models exist if you know where to look

# Automate Anything

#### OK, I have a model, now what?

#### new-function.yang

![](_page_11_Picture_2.jpeg)

![](_page_11_Picture_3.jpeg)

Physical and virtual infrastructure

© 2023 Cisco and/or its affiliates. All rights reserved. Cisco Public 12

#### "Low code" is possible with build/tools and generation

![](_page_12_Figure_1.jpeg)

© 2023 Cisco and/or its affiliates. All rights reserved. Cisco Public 13

# Demo

### Goal

Demonstrate ease of building and deploying code to handle simple REST API automation through NSO to the REST server using NETCONF

![](_page_15_Figure_0.jpeg)

## **Summary**

- Get more out of NSO with models for network functions, writing them if they don't exist
- Start with tools and basic functionality and build from there
- Push for OpenAPI specs for REST APIs – they are surprisingly hard to find
- Watch for rapid advances in generating the interface code to make process of YANG to automation go even faster.

#### alulu<br>CISCO The bridge to possible